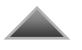

Вернуться назад Оглавление диска

**<http://speakrus.ru/>**

**Арнольд Зибер**, arno@kaluga.ru

# **Говорим по-русски**

Обширный форум по русскому языку: происхождение слов и фразеологических оборотов, тонкости перевода, произношения, пунктуации, словоупотребления

# **Наша анкета**

Часть первая. Персонифицированная

#### **Расскажите немного о себе: назовите себя; опишите, чем занимаетесь по работе, что делаете в свободное время.**

**Арнольд Зибер**. Живу в Калуге. По специальности и профессии программист, занимаюсь сопровождением баз данных и разработкой программ в области бухгалтерского учёта. В свободное время копаюсь на даче, читаю классическую литературу, занимаюсь с дочерьми. Моя давняя страсть — игра на гитаре и фортепиано. Не так давно попробовал караоке — понравилось!

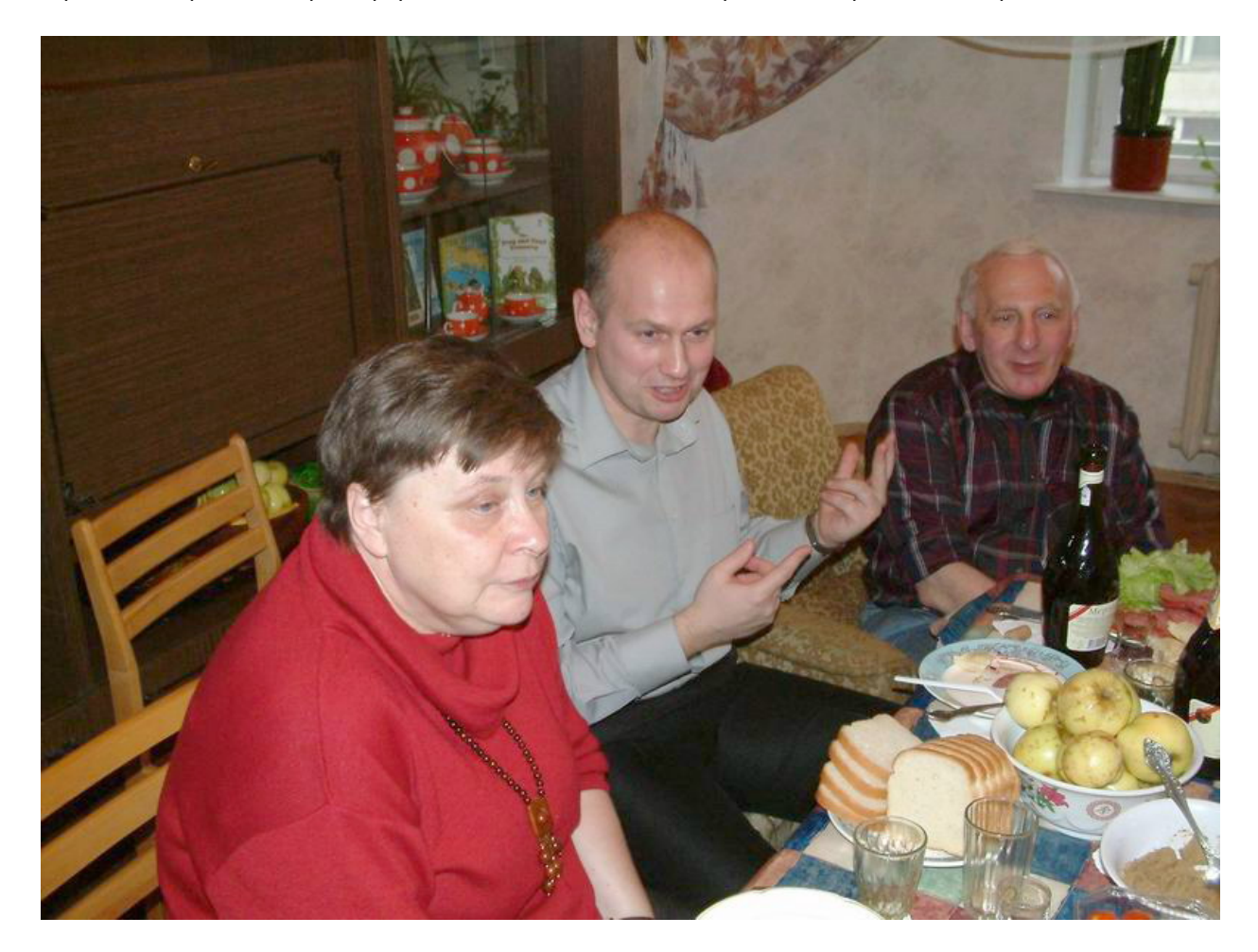

Рис. 1. На встрече форумлян: Буквоедица, Арнольд и Зануда. Москва, ноябрь 2003 г.

#### **Когда вы впервые познакомились с компьютером? Как в основном вы используете компьютер? При помощи каких ПК (технические характеристики) ведётся основная работа по дальнейшему построению сайта? Также расскажите о ваших любимых, наиболее часто используемых программах.**

Первый раз компьютер (калькуляторы не в счёт) я увидел в родном институте (МАИ) в 1978 г. Это была ЭВМ «Наири–2К» ереванского завода.

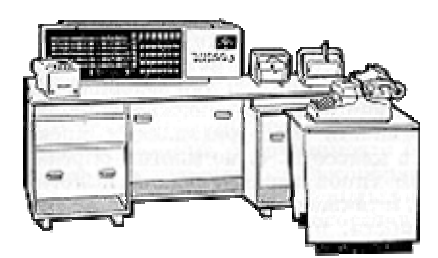

Рис. 2. Искомая «Наири–2К»

На втором курсе института я устроился оператором ЭВМ ЕС–1022 на один из московских оборонных заводов. Надо ли говорить, что все расчётные работы и проекты делались на компьютере? По тем временам это было круто, поскольку ещё была жива логарифмическая линейка. Работал на самых разных больших ЭВМ, а в 1988 г. ко мне на работу привезли PC XT («фитюльку несерьёзную», как кто-то сказал). Вскоре выяснилось, что фитюлька обрабатывала экономическую информацию быстрее, чем огромная ЕС ЭВМ. Ну и понеслось…

Свой нынешний компьютер я использую для разработки и отладки программ. Это Pentium 4, 3,0 ГГц, 512 Мб ОЗУ, 120 Гб жёстким диском, DVD R/RW. Для разработки сайта использую два инструмента. Это собственные программы, которые пишу по мере надобности, и текстовый редактор Bred (замена Notepad). Больше ничего.

Из любимых программ выделю HandyFile Find And Replace, MetaProducts Offline Explorer и TheBat!. Без этих программ мне было бы лихо.

В компьютерные игры не играю вообще. Считаю это пустой тратой времени.

#### **Как давно вы пользуетесь Интернетом? Назовите свои любимые сайты — те, которые вы стараетесь просматривать каждый день.**

Впервые в Сеть я залез в 1997 г. До этого был два года Релком — письма, конференции… Любимых сайтов у меня нет, пожалуй. В качестве домашней страницы выставлен Яндекс. Каждый день бываю на сайтах «Живого Журнала», «Эха Москвы», «Фидо-онлайн». Часто захожу на Полит.Ру, РБК. Ну и конечно, посещаю любимый форум «Говорим по-русски».

#### **Что такое, по-вашему, Интернет? Какое главное открытие для себя вы сделали в Интернете?**

Интернет — это необычайно удобный способ общения людей. Самое интересное в Интернете сами люди, конечно. А главное открытие — то, что не нужно идти в библиотеку, чтобы полистать книгу, и не обязательно брать в руки телефон и тем более ехать в другой город, чтобы пообщаться с интересным тебе человеком.

#### **Какой самый удачный и оригинальный на ваш взгляд проект в Рунете? В мировом Интернете?**

В Рунете выделю, пожалуй, «Фундаментальную электронную библиотеку» [http://feb-web.ru/.](http://feb-web.ru/) В мировом Интернете — «Википедия»<http://wikipedia.org/> и непрерывно удивляющий всех Google.

#### **Предположите, как будет развиваться Интернет (или Рунет) в дальнейшем: в каких основных направлениях и каких перспективных сферах.**

Интернет, полагаю, будет становиться всё более скоростным и всё более дешёвым. Я думаю, доживу до того дня, когда на ручной коммуникатор можно будет за смешную сумму заказать любой фильм и просмотреть его, не покидая топчана на пляже. Весьма перспективными<br>представляются мне приложения медицинские (удалённое консультирование) и представляются мне приложения медицинские (удалённое консультирование) и образовательные, включая сдачу экзаменов по Сети. Не буду оригинальным, однако, если скажу, что действительность идёт впереди любых прогнозов.

#### **Самое полезное, по-вашему, изобретение в сфере информационных технологий. Почему?**

Конечно, интегральная микросхема! Без неё не было бы ни современных компьютеров, ни сотовых телефонов.

#### **Как реагируют ваши близкие и друзья на то, что вы достаточно много времени уделяете своему сайту, компьютеру, Интернету, наконец?**

Дети с восторгом, жена с пониманием. Я стараюсь всегда ставить интересы семьи на первое место, а всего остального на второе. Хотелось бы верить, что получается.

#### **Скажите фразу, которую вы бы повесили над своим рабочим столом, — как бы собственный девиз?**

Лучшее — враг хорошего!

#### **Что вы любите в других?**

Терпимость, тактичность, чувство юмора.

#### **Может быть, у вас есть мечта? Если не секрет, расскажите о ней.**

Чтобы близкие были здоровы и чтобы не было войны. Остальное — ерунда.

# Часть вторая. Тематическая

#### **Кратко охарактеризуйте основное предназначение и тематику своего проекта.**

Главная задача у нас — сохранить и сделать доступным для поисковых механизмов тексты постингов на форуме «Говорим по-русски», который работает с октября 1999 г. в режиме «ленты» («гостевой книги»). Это уникальный форум, который собрал большое количество невероятно интересных людей, объединённых одной мыслью — сохранить богатство русского языка. Интересно, что люди эти в основном не профессиональные филологи. Тут встречаются журналисты, переводчики, математики, программисты. Сообщений уже более 50 тыс. На форуме обсуждается происхождение слов, фразеологических оборотов, тонкости перевода, произношения, пунктуации.

Попутно на сайте аккумулируются ссылки на родственные ресурсы, накапливаются интересные статьи, исследования. Накоплена большая коллекция онлайновых словарей для скачивания; этот раздел пользуется огромной популярностью.

#### **Когда (укажите дату), как и на основании чего возникла мысль о создании сайта?**

В начале была передача «Говорим по-русски» на радио «Эхо Москвы» и одноимённый форум на сайте того же радио. Некоторое время мы общались на этом форуме, но потом заметили, что обсуждение уходит всё дальше и дальше, и найти материалы для цитирования всё труднее и труднее.

Сама мысль о создании архива принадлежит не мне, а одному из «форумлян» — переводчику Дмитрию Самойлову. Это случилось в конце 1999 г. Мне лишь пришлось тогда же написать простую программу, преобразующую гостевую «ленту» в удобную для цитирования и индексирования страничную нарезку. Поначалу мы обитали на хостинге Народ.Ру. Потом нам посчастливилось выиграть конкурс на бесплатный хостинг, и нам дали место на быстром сервере провайдера CapHost. Один из участников форума любезно оплатил доменное имя Speakrus.Ru, и с этого момента проект окончательно приобрёл сегодняшние очертания. Мы принципиально не размещаем никакой рекламы на сайте и не участвуем ни в каких коммерческих сделках. Все решения стараемся принимать коллегиально.

#### **Существуют ли аналогичные вашему проекты в Рунете? В чём преимущество именно вашего ресурса перед тематически сходными сайтами? С какими родственными сайтами вы поддерживаете отношения?**

Это сайты Грамота.Ру <http://gramota.ru/> и форум «Вече» на нём же, сайт форумов «Эха Москвы» [http://forum.echo.msk.ru/,](http://forum.echo.msk.ru/) сообщество «Пишу правильно» «Живого Журнала» [http://www.livejournal.com/community/pishu\\_pravilno/,](http://www.livejournal.com/community/pishu_pravilno/) фидо-конференция Ru.Spelling [http://www.spelling.spb.ru/,](http://www.spelling.spb.ru/) сайт «Культура письменной речи» [http://gramma.ru/.](http://gramma.ru/)

С этими ресурсами у нас давние и хорошие отношения. Взаимно залинкованы, как без этого.

#### **Знакомы ли вы с зарубежными сайтами похожей направленности? Какими?**

Назову проект <http://ruthenia.ru/> $-$  сайт Тартуского университета.

#### **Расскажите о «ядре» вашего проекта — то есть о том, какое информационное наполнение составляет неизменную основу сайта и используется для дальнейшего подбора данных.**

Основа сайта — сообщения форумлян в их хронологической последовательности. Каждое имеет свой уникальный URL, доступно для цитирования.

#### **Используете ли вы в своей работе какие-либо внешние источники, онлайновые и офлайновые, которые служат для наполнения сайта, помогают рождению новых идей и мыслей, являются авторитетными в данной области?**

Да, безусловно. Форумляне следят за последними событиями в области русской словесности, не пропускают журналистские «ляпы». Для них на сайте заведён даже раздел «Кунсткамера». Вот, например, заголовок Рамблера: «К 2010 году 20 % от общего числа автомобилей будет принадлежать гибридам» [\(http://www.rambler.ru/db/news/msg.html?mid=5167801](http://www.rambler.ru/db/news/msg.html?mid=5167801)). И смех, и грех!

#### **Как часто обновляется ресурс?**

Обычно один–два раза в месяц. Но есть разделы, обновляющиеся чуть ли не ежедневно например, постоянно ведущийся FAQ по правописанию.

#### **Что вы можете посоветовать нашим читателям посмотреть на сайте в первую очередь?**

Студентам — словари и FAQ, школьникам — правила орфографии.

Но сам форум можно читать бесконечно с любого места. У нас даже появился собственный обозреватель — Архивное привидение — делает регулярные обзоры сообщений!

Рис. 3. Арнольд Зибер пилит дрова в гостях у любимой тёщи. Белоруссия, июнь 2003 г.

Журналистам могу посоветовать посмотреть раздел статей нашего доброго ангела — ведущей программы «Говорим по-русски» филолога Ольги Северской. Она учит бережно и вдумчиво обращаться с родным словом.

Любителям почитать могу посоветовать зайти в раздел «Добрый самаритянин», где можно совершенно бесплатно обрести хорошую книгу (бумажную!).

#### **Столкнулись ли вы с какими-либо проблемами, создавая свой сайт: например, сложными техническими вопросами или, скажем, человеческим фактором, хостингом, и т. п.?**

Наиболее сложным моментом было обеспечение преемственности между разными форматами сообщений. За пять лет форум менял место постоянной прописки не менее пяти раз. К счастью, ни одно сообщение не было потеряно. Некоторые проблемы были с размещением объёмных словарей на хостинге Народ.Ру, поскольку действующими правилами там ограничен размер многотомных архивов. А словари, толковые и орфографические, — вещь весьма объёмная!

Ещё одна проблема — то, что о каждой новой страничке приходится сообщать поисковым системам, иначе они и не подумают её проиндексировать.

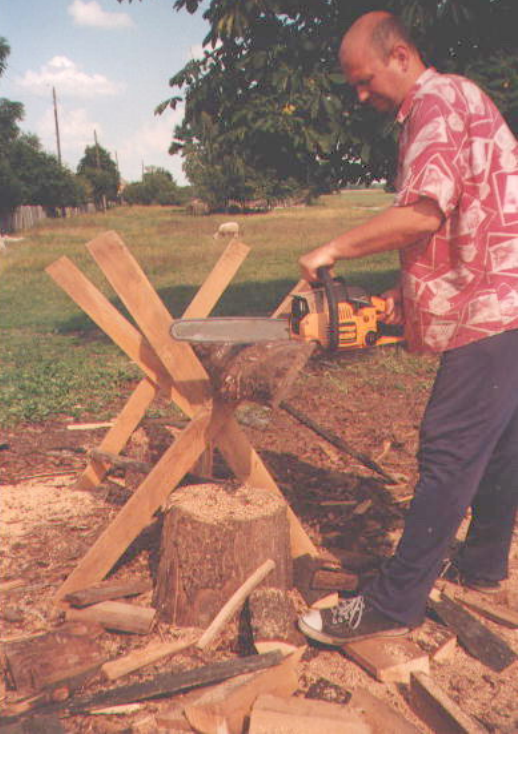

#### **Быть может, с сайтом связана какая-либо история, грустная или смешная? Приведите несколько любопытных эпизодов, забавных фактов и происшествий из жизни вашего сайта.**

Очень грустно, когда форумляне отчего-то перестают посещать форум. Ещё грустнее, когда точно знаешь, что они больше не придут.

А весёлых историй — масса. Иногда форумляне начинают валять дурака, увлекаясь языковыми играми — буриме, бескрылками. Распространённая игра заключается в придумывании происхождения слова, шутливой этимологии. Вот реальное обсуждение. Начинается всё тихо и мирно.

— Шереметев или Шереметьев?

— Когда и откуда появился в этом слове мягкий знак — не знаю. Но аэропорт называется «Шереметьево», соответствующая станция — Шереметьевская, есть Шереметьевские улицы, кажется, не одна.

— И при чём тут граф, спрашивается? — он самолётами Аэрофлота не летал. Правильная этимология — от боевого клича таксистов, экс-возчиков: «Шереметь его!».

— А вот тихие и богобоязненные Быково и Внуково происходят от быка Его и внука Его (Авеля, наверное). С Домодедовом интереснее: просматривается ещё один боевой клич: «Дома дед, ого!». Видимо, обитал там некий дед-самогонщик.

— Вряд ли можно принять вашу гипотезу про Шереметьево. Она не учитывает отсутствия в русском языке слова «шереметь». В действительности это название дано аэропорту в честь происшедшего там редкого события. Туда одновременно прилетели американская певица Шер и французская певица Матье. «Шер и Матье! Во!» — радушно кричали москвичи. Ну а потом «Шериматьево» немножко изменили, чтобы не было созвучия с «Шер и мать его».

Таких весёлых обсуждений было очень много!

#### **Вероятно, вы сможете поделиться краткой хронологией своего проекта с указанием основных дат, фактов и событий в становлении и развитии ресурса?**

1999 (октябрь). Появление форума «Говорим по-русски» на сайте «Эха Москвы».

1999 (ноябрь). Первая попытка создать архив в формате Microsoft Word.

1999 (декабрь). Черновой вариант архива в рамках хостинга Народ.Ру.

2000 (февраль). Появился раздел «Интересные ссылки и статьи».

2000 (сентябрь). Изменение дизайна сайта «Эха Москвы». Лента сообщений форума полностью уничтожена, но в архиве всё сохранено.

2000 (ноябрь). Открылся новый форум на сайте «Эха Москвы», пополнение архива продолжено.

2001 (июнь). Открывается раздел «Словари для скачивания».

2002 (март). Размещение на сайте книги Л. В. Успенского «Слово о словах».

2002 (февраль). Открывается раздел «Кунсткамера».

2003 (январь). Открывается личная страничка О. И. Северской.

2003 (май). Форум подвергается атакам хакеров и практически прекращает существование.

2003 (июнь). Форум находит «запасную площадку» на сайте [http://gb.lpt.ru/.](http://gb.lpt.ru/)

2003 (июль). «Эхо Москвы» открывает новый древовидный форум. Споры и сомнения.

2003 (сентябрь). Открыт раздел «Добрый самаритянин».

2003 (ноябрь). Начало ретроспективных обзоров Архивного привидения.

2004 (апрель). Сайт переезжает с Народ.Ру на новое место.

2004 (май). Зарегистрировано доменное имя Speakrus.Ru.

2005 (январь). Есть 50 тыс. сообщений!

2005 (март). Открылось зеркало словарей для скачивания в Латвии.

### Часть третья. Техническая

#### **Использовали ли вы какие-нибудь «хитрые» приёмы, интересные разработки, новаторские идеи при создании сайта?**

Нет, этим я похвастаться не могу. При разработке дизайна использовались самые простые приёмы. Минимум усложнения, максимум простоты. Всё внимание должно быть приковано к тексту.

#### **Что показывает статистика посещения вашего ресурса: каков приток посетителей, велик ли объём трафика и т. п.?**

Счётчик List.Ru регистрирует до 500–700 уникальных посетителей ежедневно. По статистике сервера их получается втрое больше — сейчас любят обходить счётчики. Трафик ежемесячный порядка 10–12 ГГб. По статистике сервера словарь М. Фасмера в формате Help for Windows за один месяц скачали 6 тыс. человек!

### Часть четвёртая. Заключительная

#### **Вообразите, что вы выступаете перед массовой аудиторией на трибуне. Поставьте сами себе самый наболевший вопрос — и затем сами же ответьте на него.**

До сих пор не могу для себя решить, то ли словари должны следовать за языком, то ли язык должен слушаться словарей. Похоже, эти два начала друг без друга не могут. Перефразируя известное выражения, узус должен настаивать, а словари должны сопротивляться.

#### **Не исключено, у вас уже созрели какие-либо творческие планы. Не могли бы вы рассказать о них?**

Очень хочется сделать «профили» участников форума, чтобы любой мог увидеть все опубликованные им сообщения.

#### **Что бы вы хотели пожелать постоянным посетителям вашего сайта и читателям журнала «Мир ПК»?**

Удачи, успехов, интересных встреч!

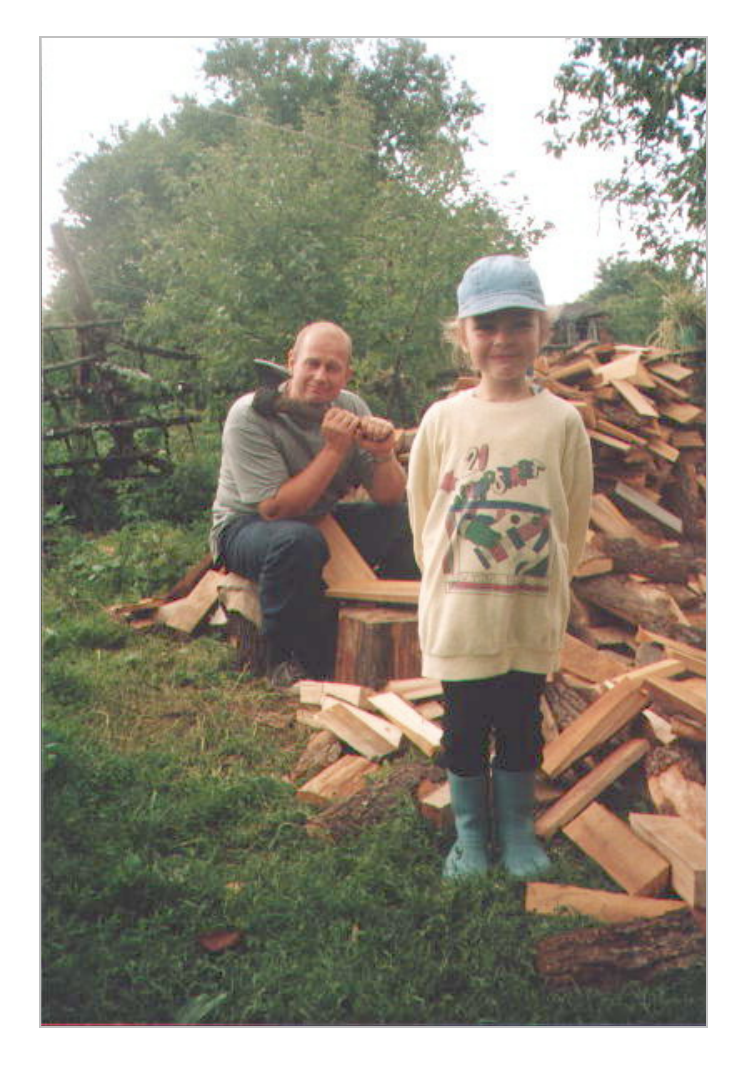

Рис. 4. Арнольд Зибер у поленницы с младшей дочерью. Белоруссия, июнь 2003 г.

**Об авторах.** Арнольд Зибер (arno@kaluga.ru) — создатель проекта «Говорим по-русски» [http://speakrus.ru/.](http://speakrus.ru/)